#### 01. Flowchart Penyusunan konsep Rencana program tahunan perpustakaan

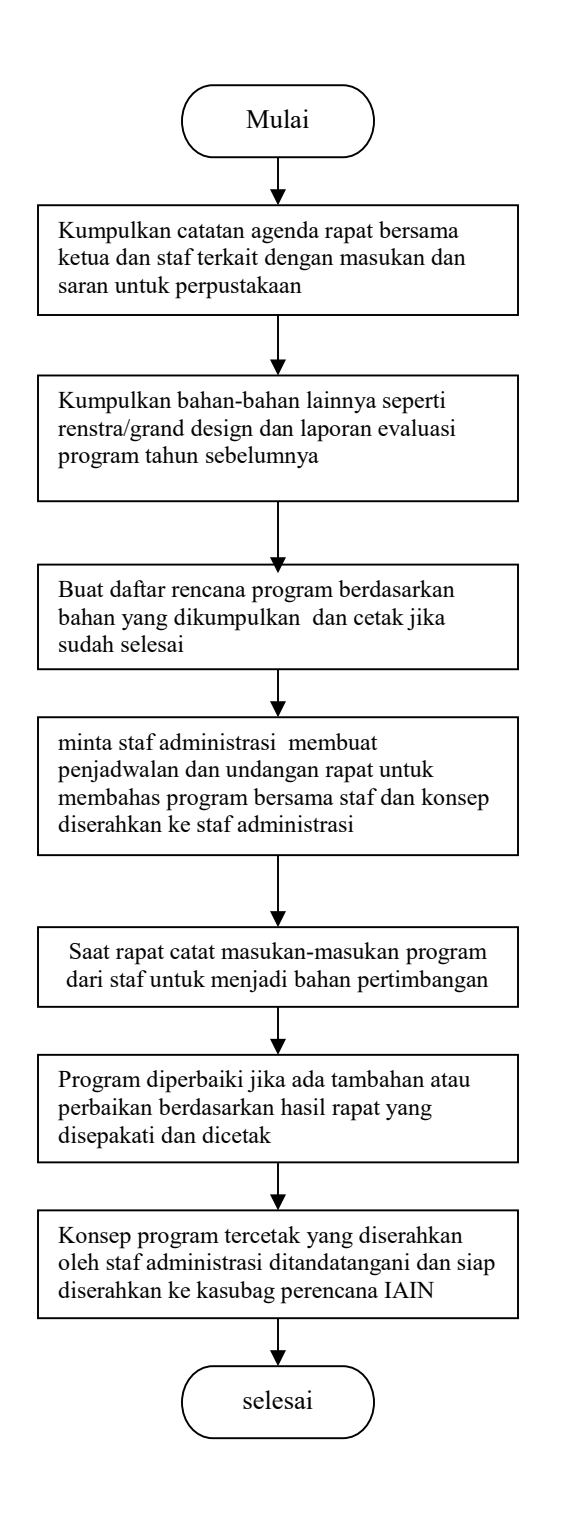

#### 02. Flowchart Penyusunan TOR Kegiatan Perpustakaan

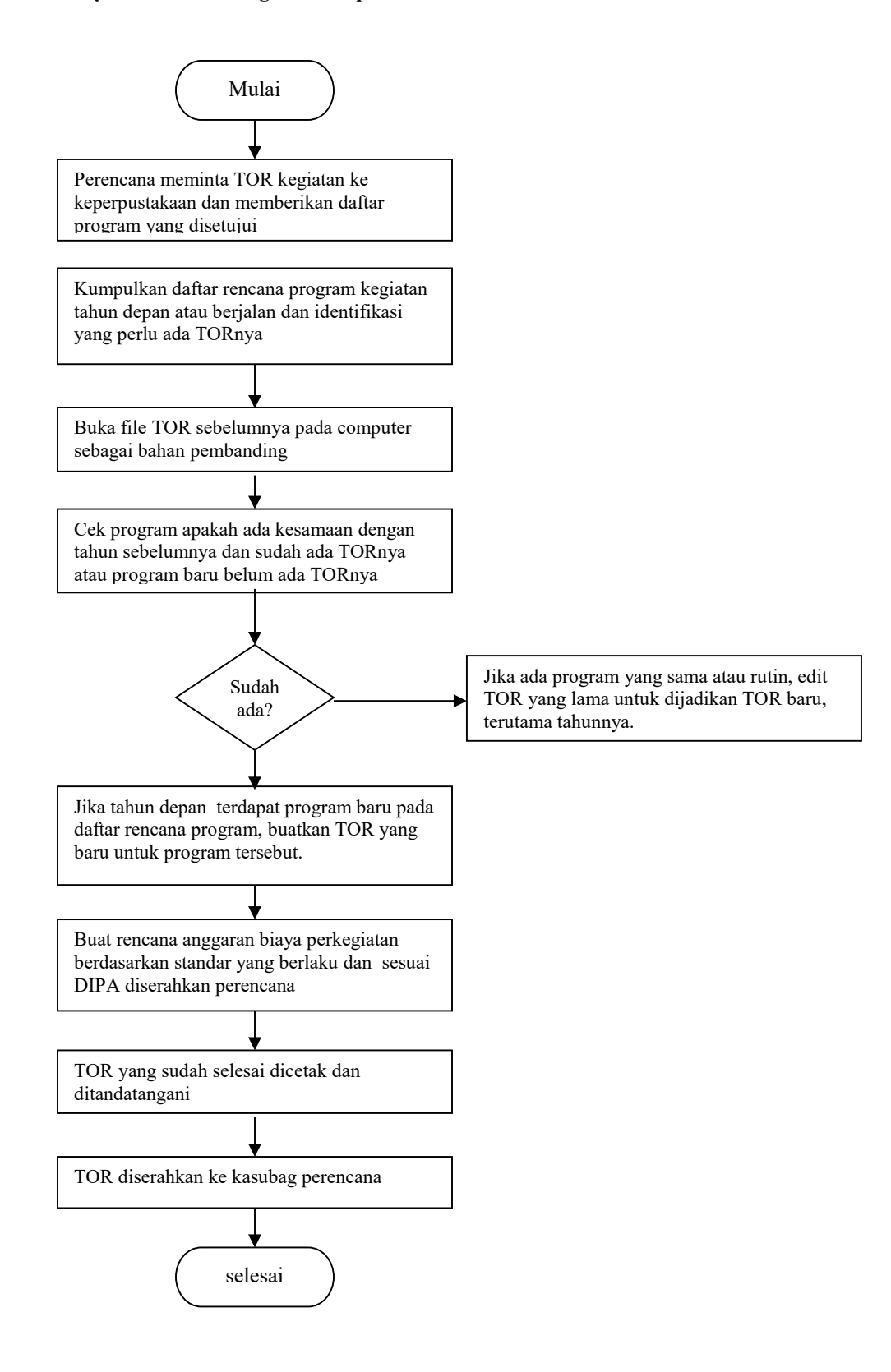

#### 03. Flowchart Penyusunan Konsep SK Kegiatan Perpustakaan

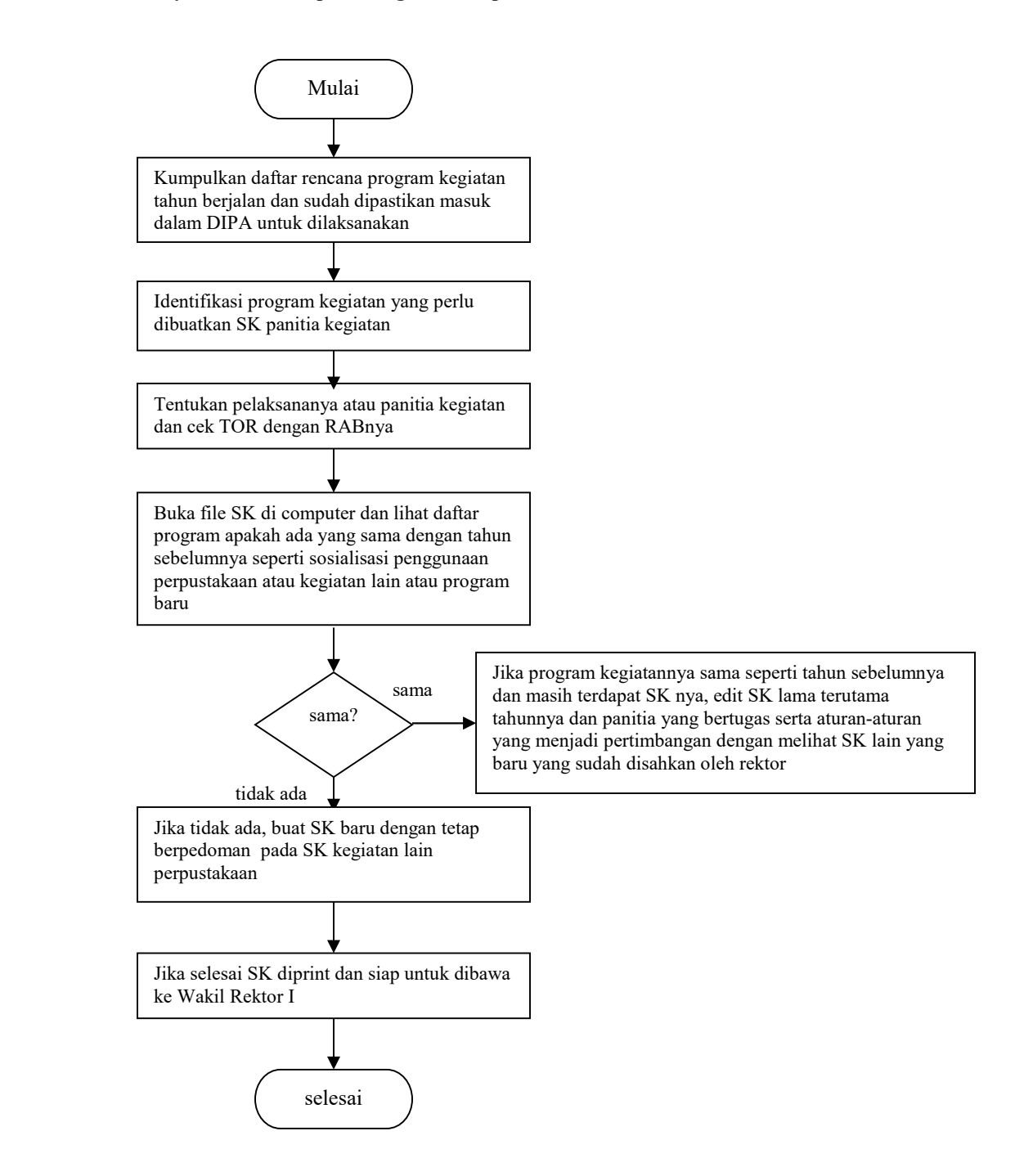

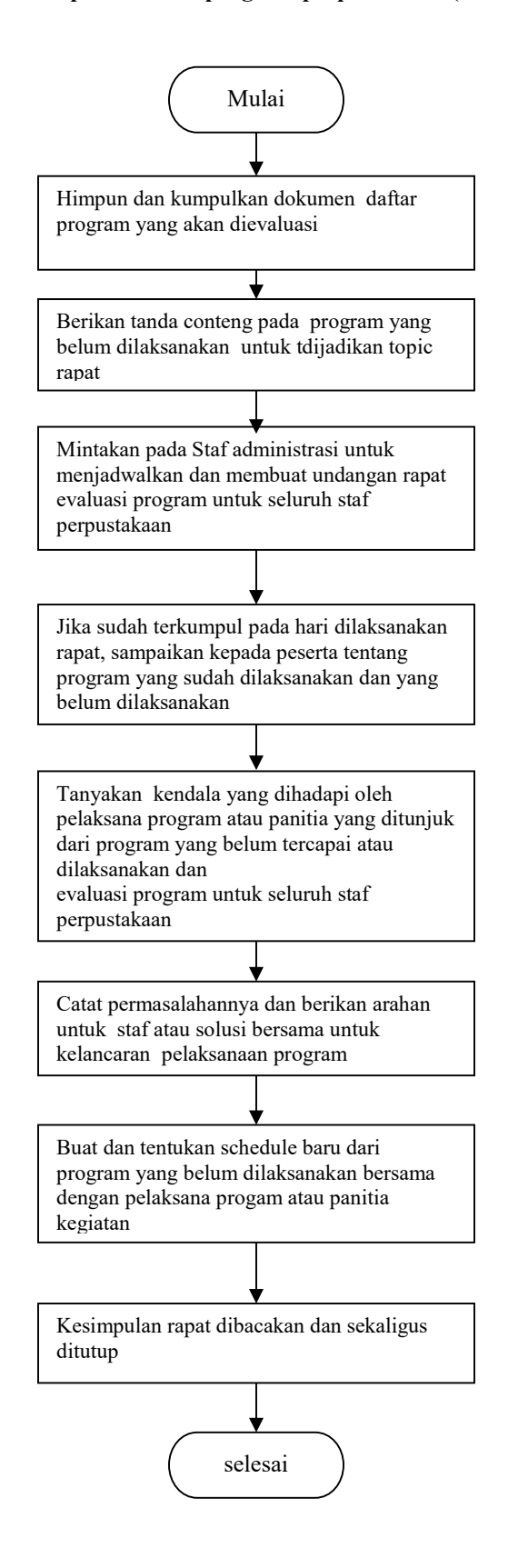

#### 05. Flowchart Penilaian SKP

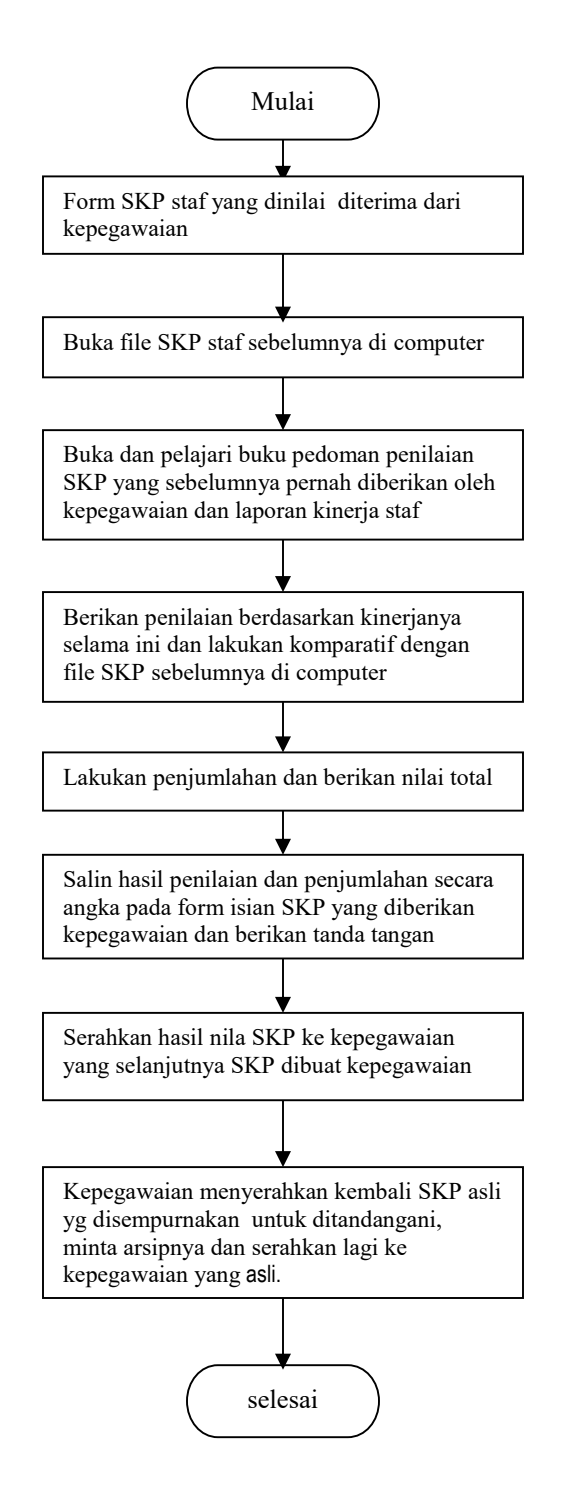

#### 06. Flowchart Menyusun Renstra dan Grand Design Perpustakaan 5 tahunan

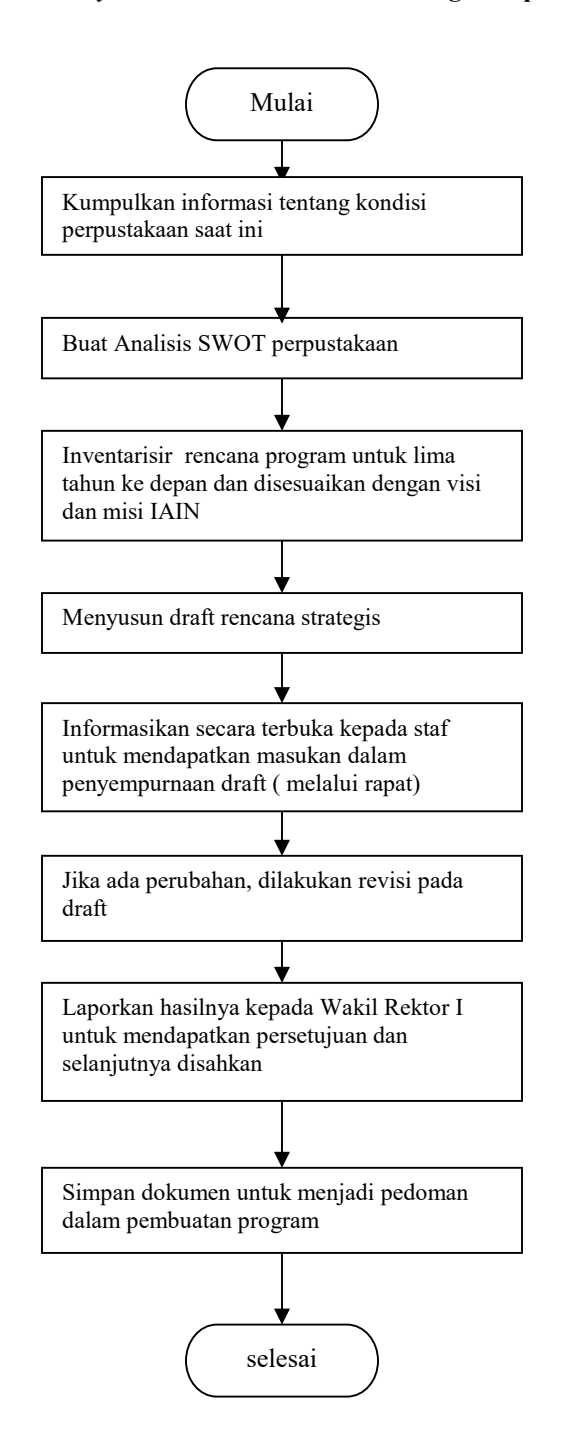

7. Flowchart Survey dalam Rangka Pengembangan Koleksi

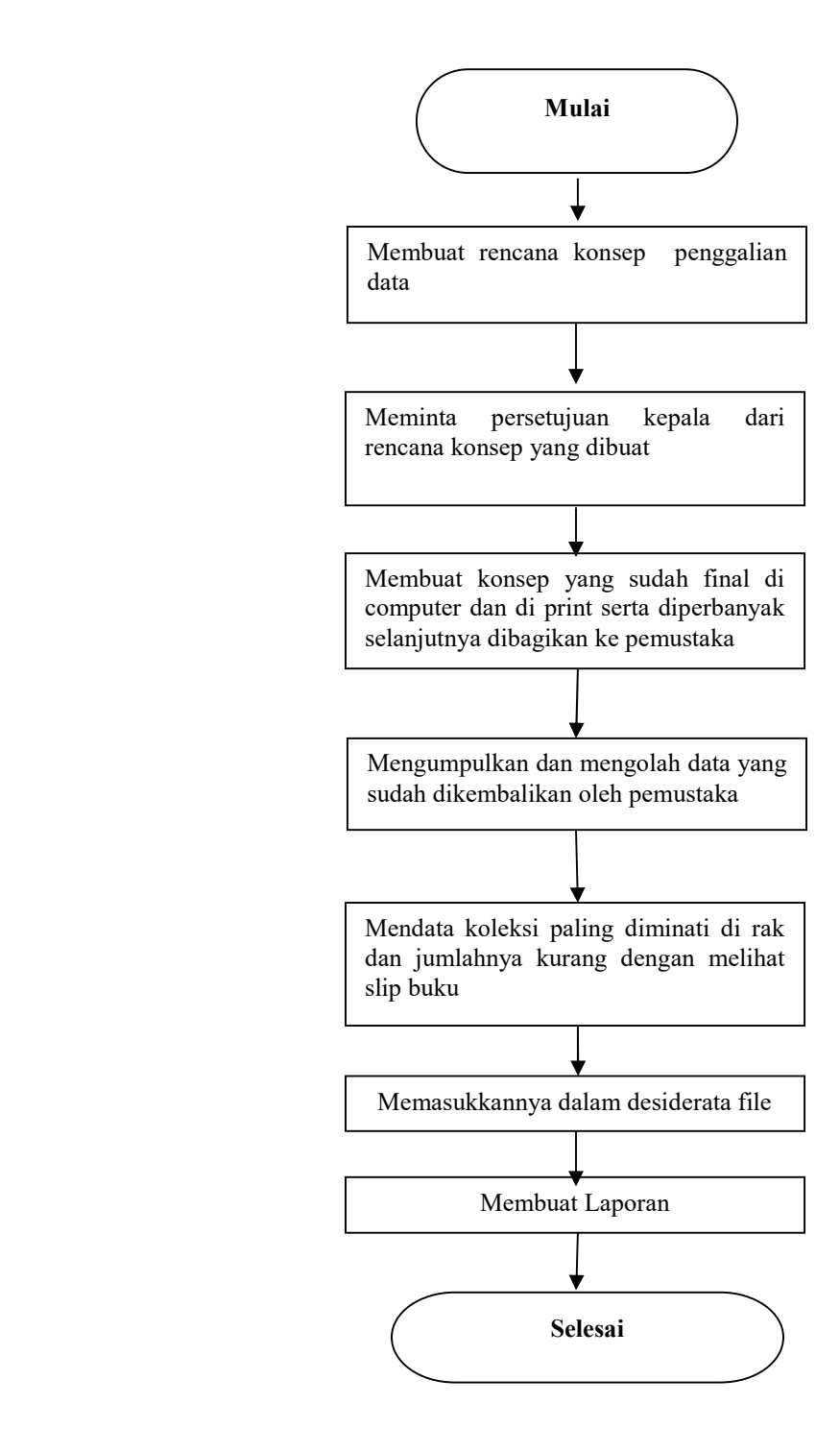

# 8. Flowchart Pengelolaan File Desiderata

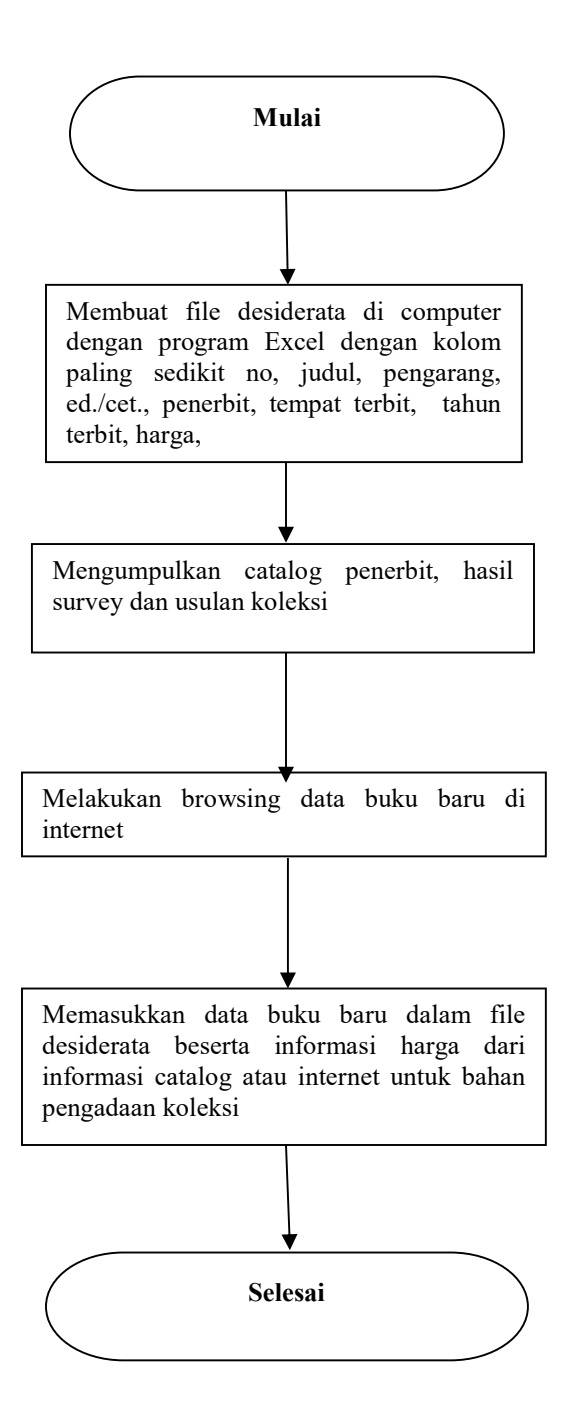

# 9. Flowchart Penerimaan dan Verifikasi Koleksi hadiah yang disyaratkan

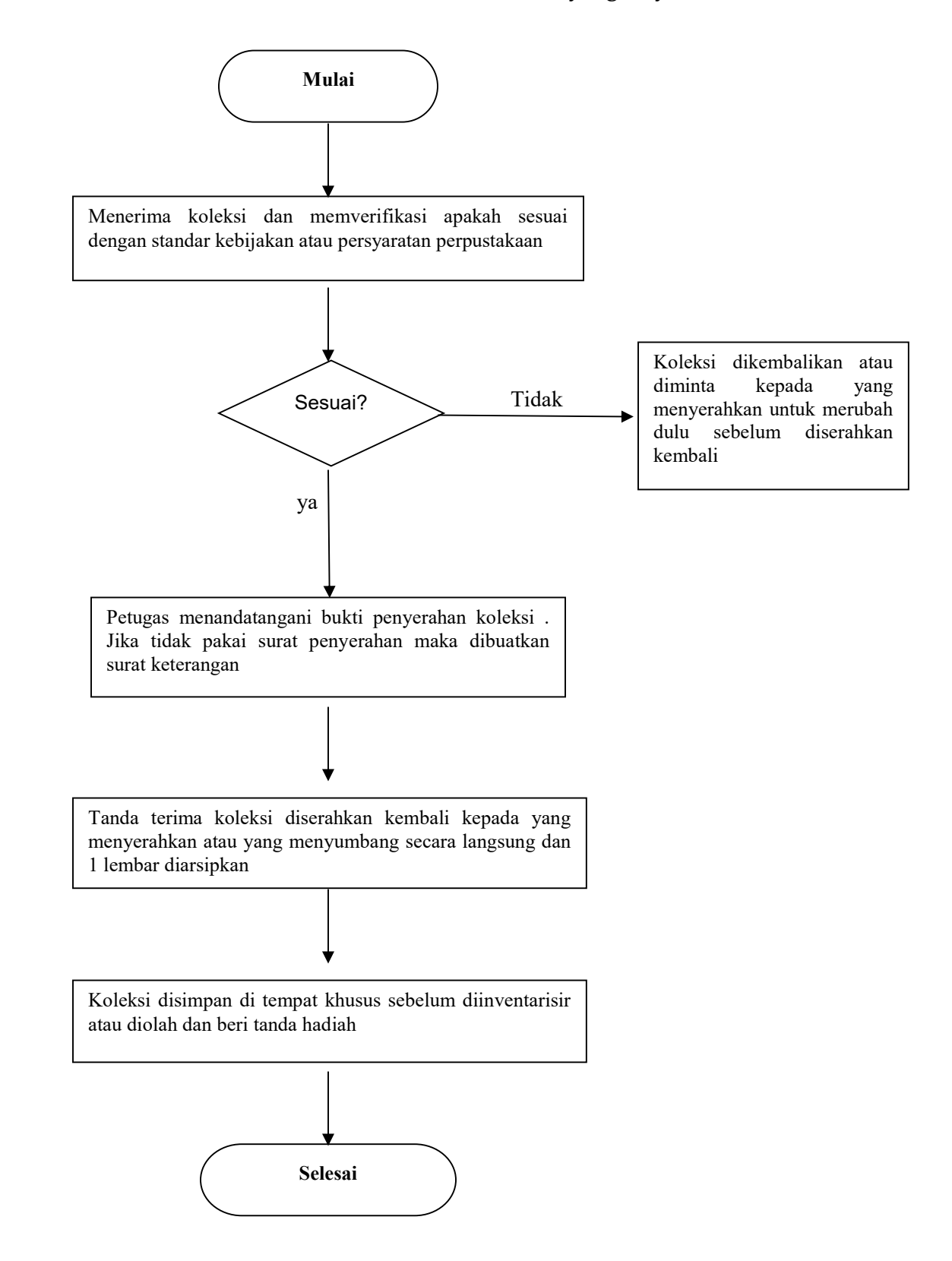

# 10. Flowchart Penerimaan dan Verifikasi Koleksi Hadiah Umum

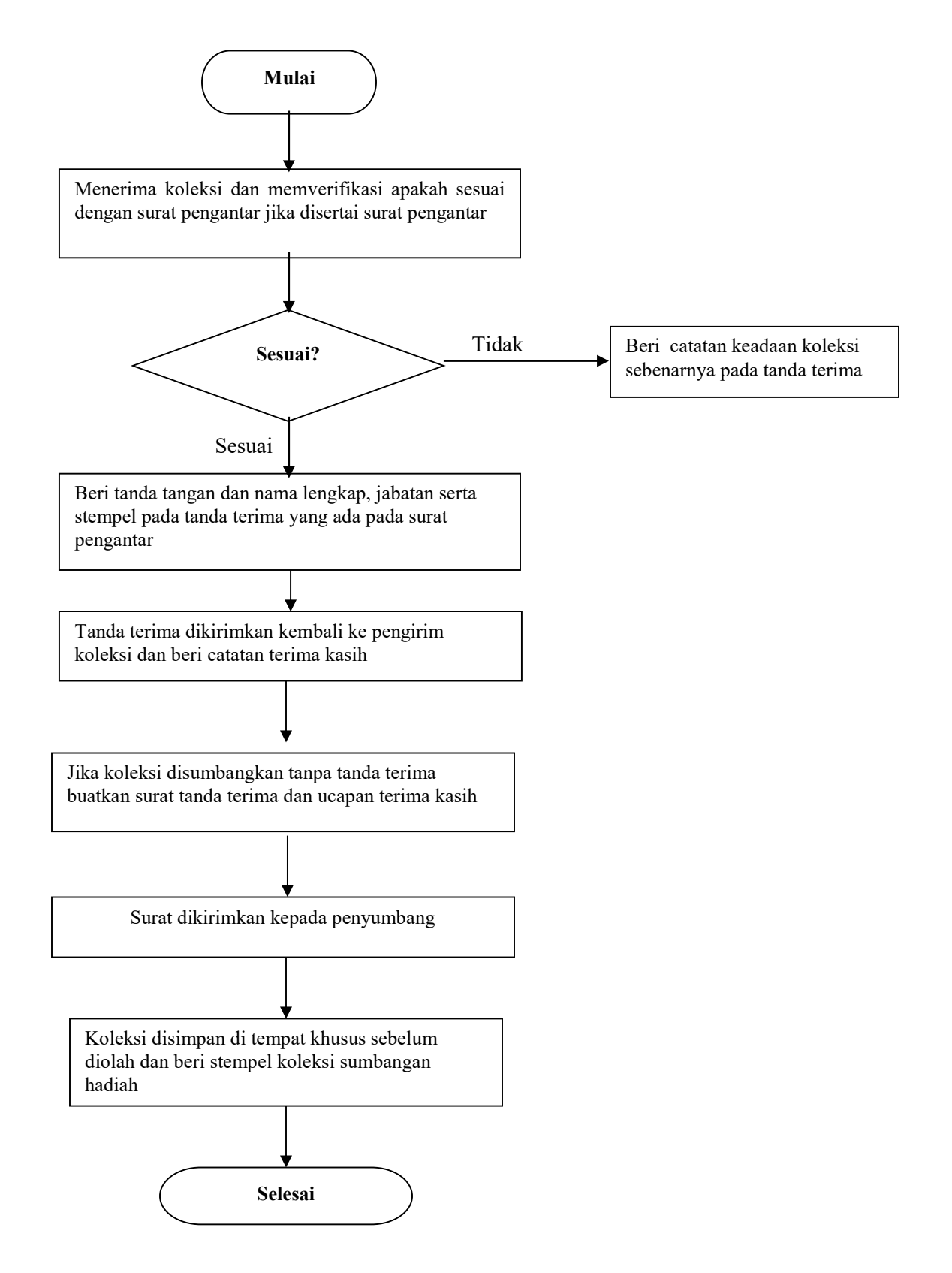

# 11. Flowchart Penerimaan dan Verifikasi Koleksi melalui Pembelian

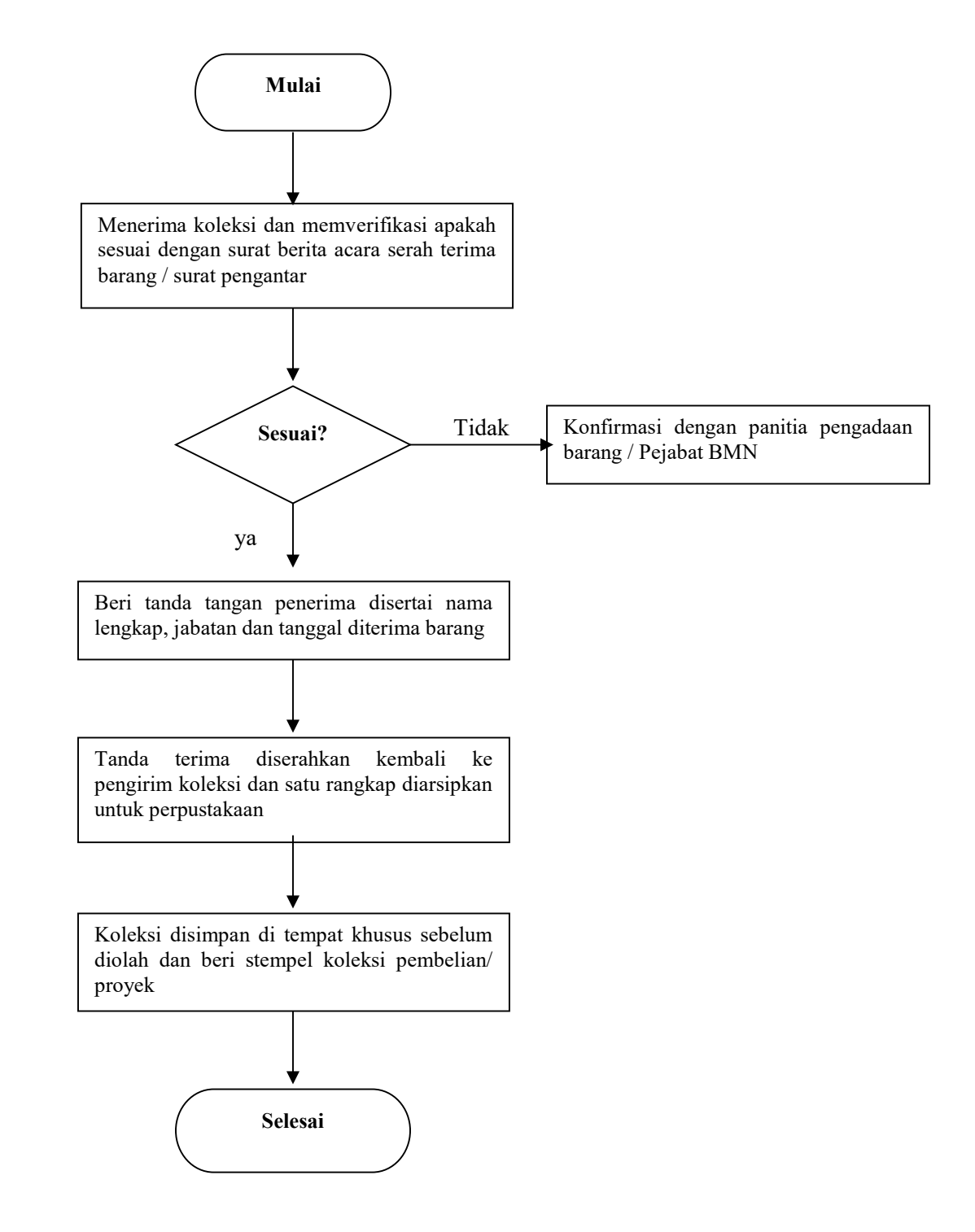

# 12. Flow chart Pembuatan Daftar Tambahan Buku Baru (Acceition List)

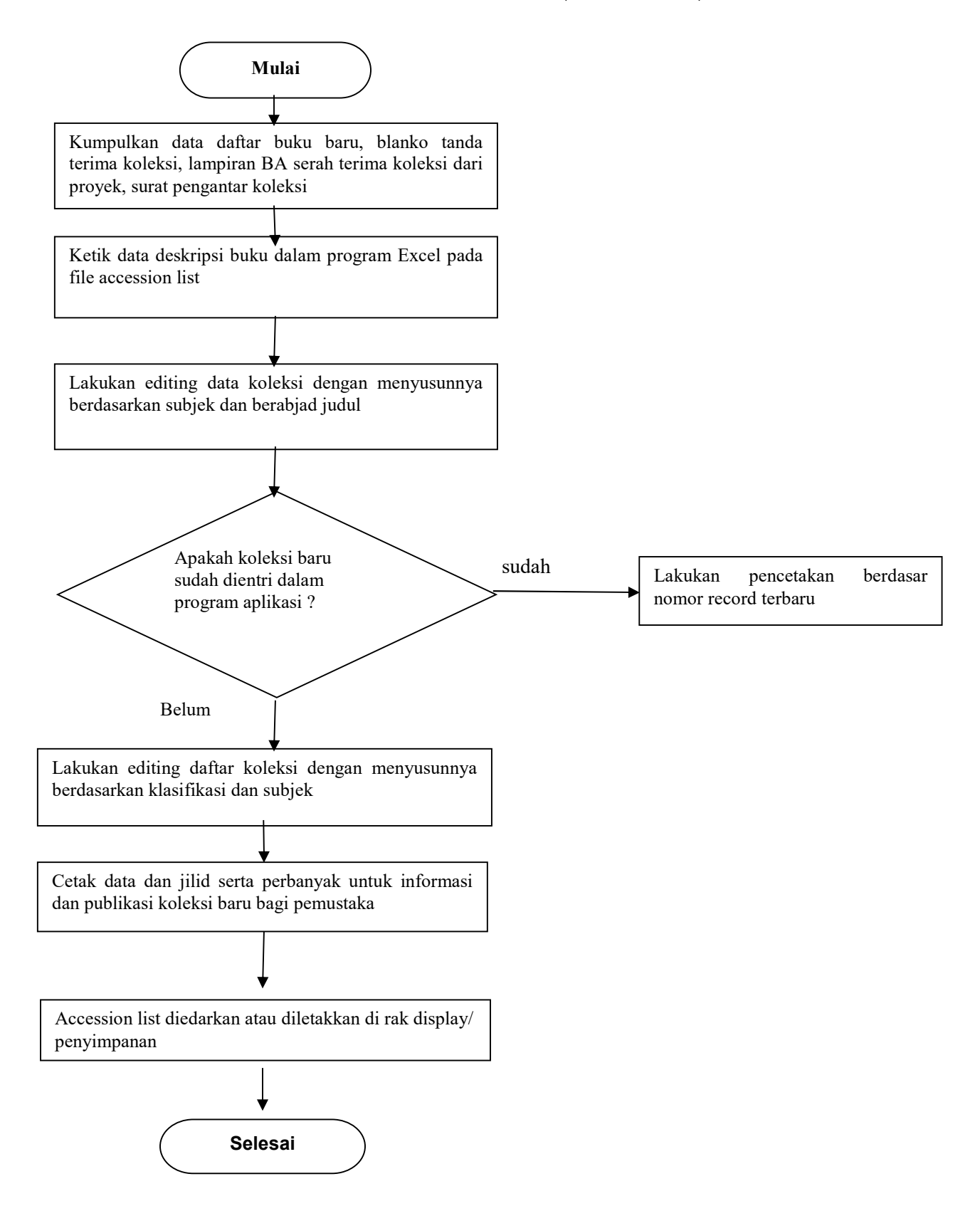

# 13. Flowchart Inventarisasi koleksi monograf dan pemberian slip

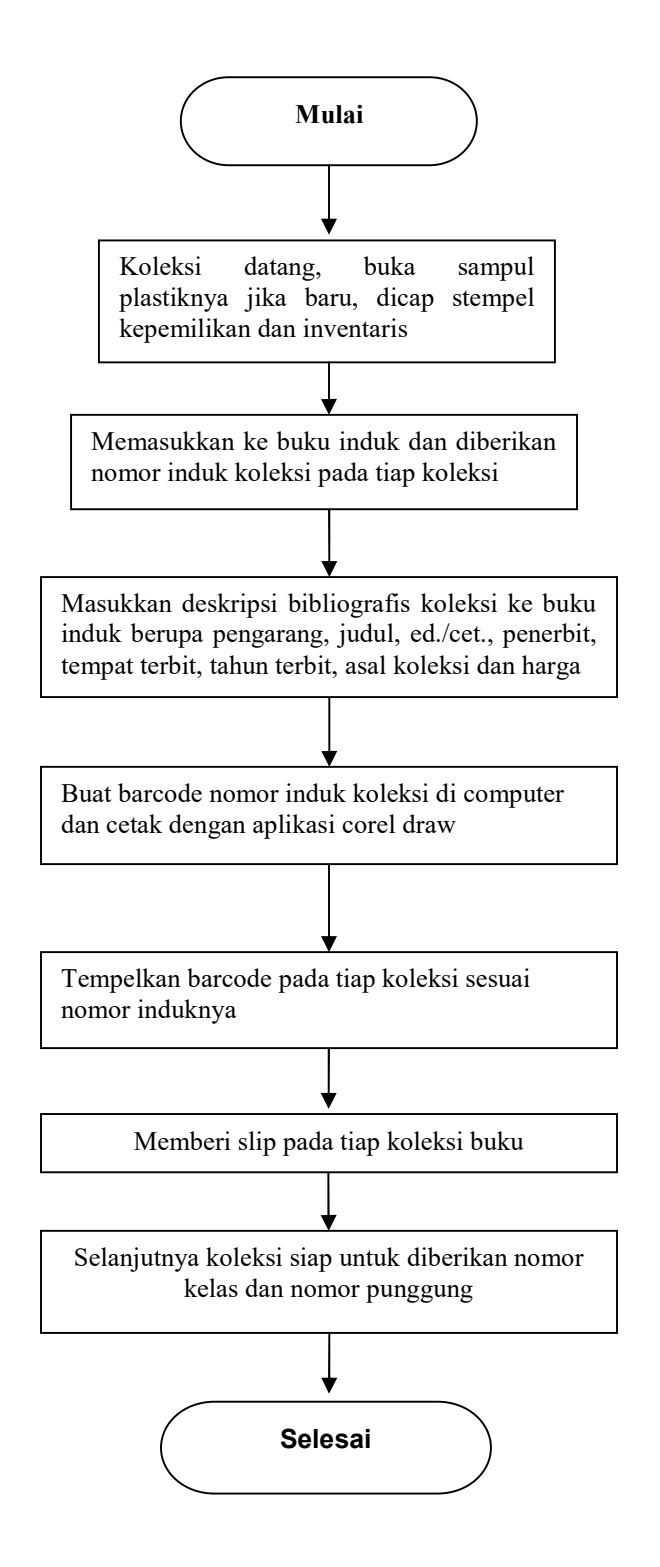

# 14. Flowchart Pengklasifikasian Koleksi dan Pemberian Label

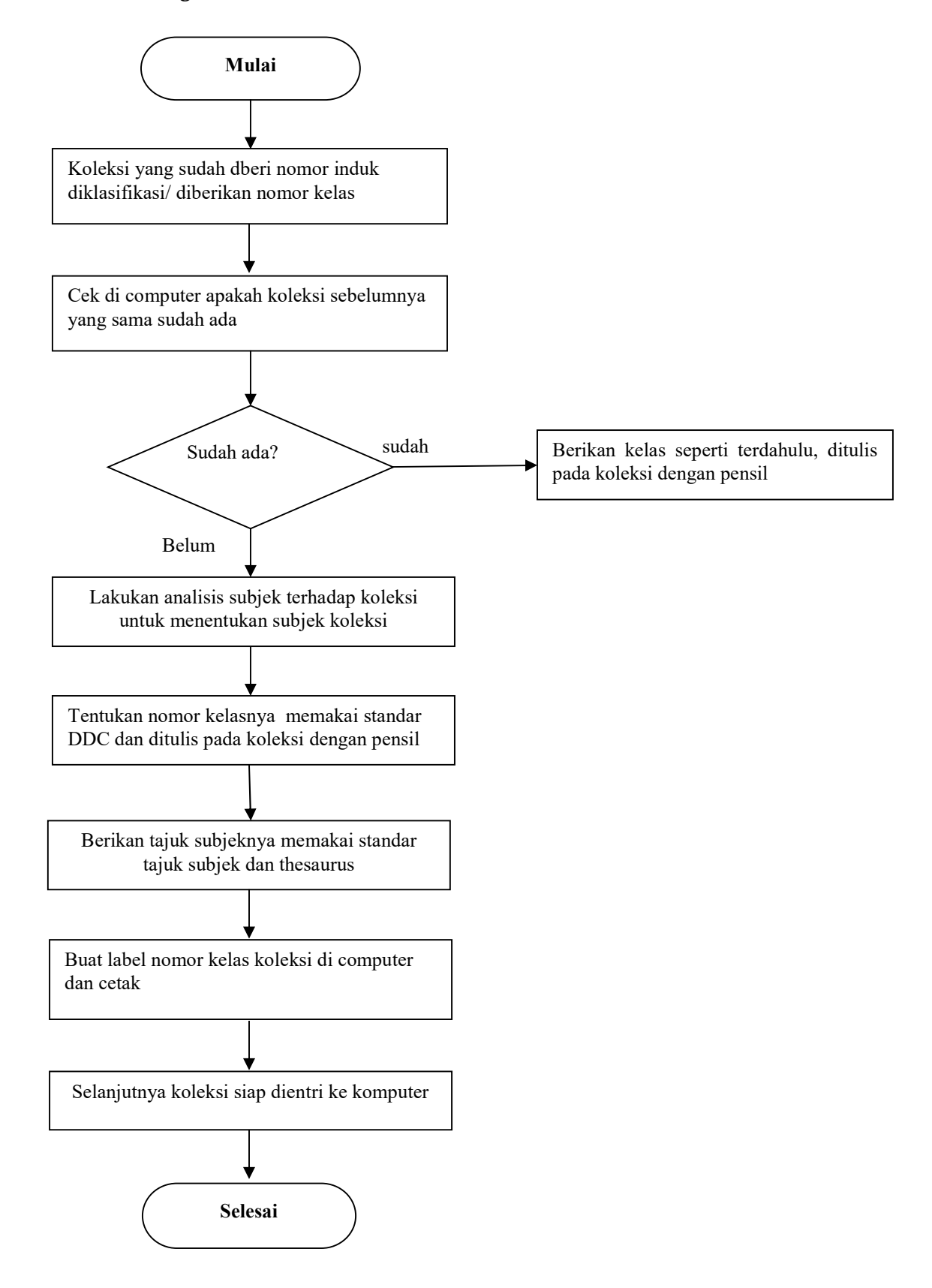

# 15. Flowchart Pengentrian Data Koleksi Buku

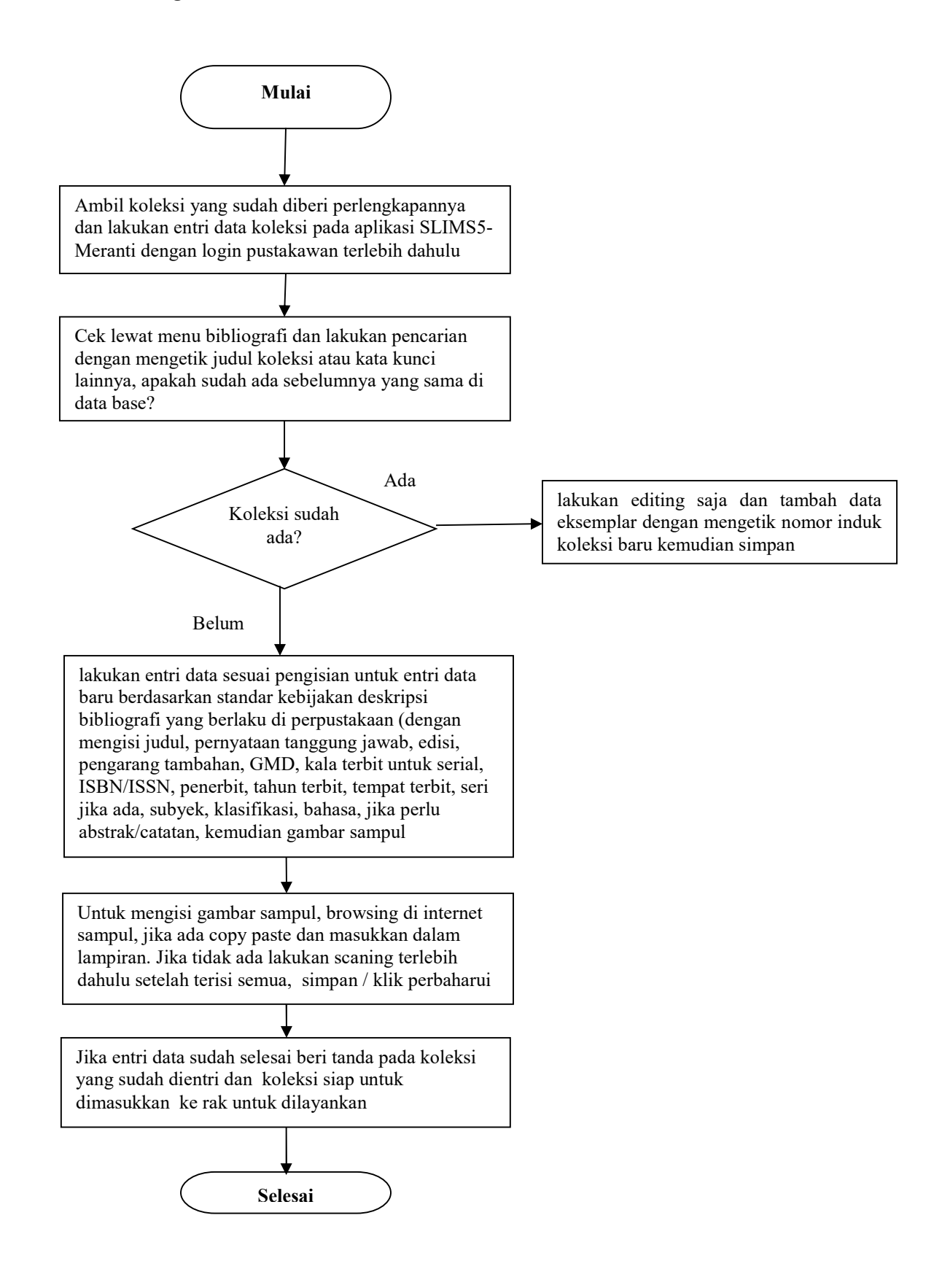

# 16. Flowchart Penyuntingan daftar bibliografi di excel berdasarkan data Accesion List

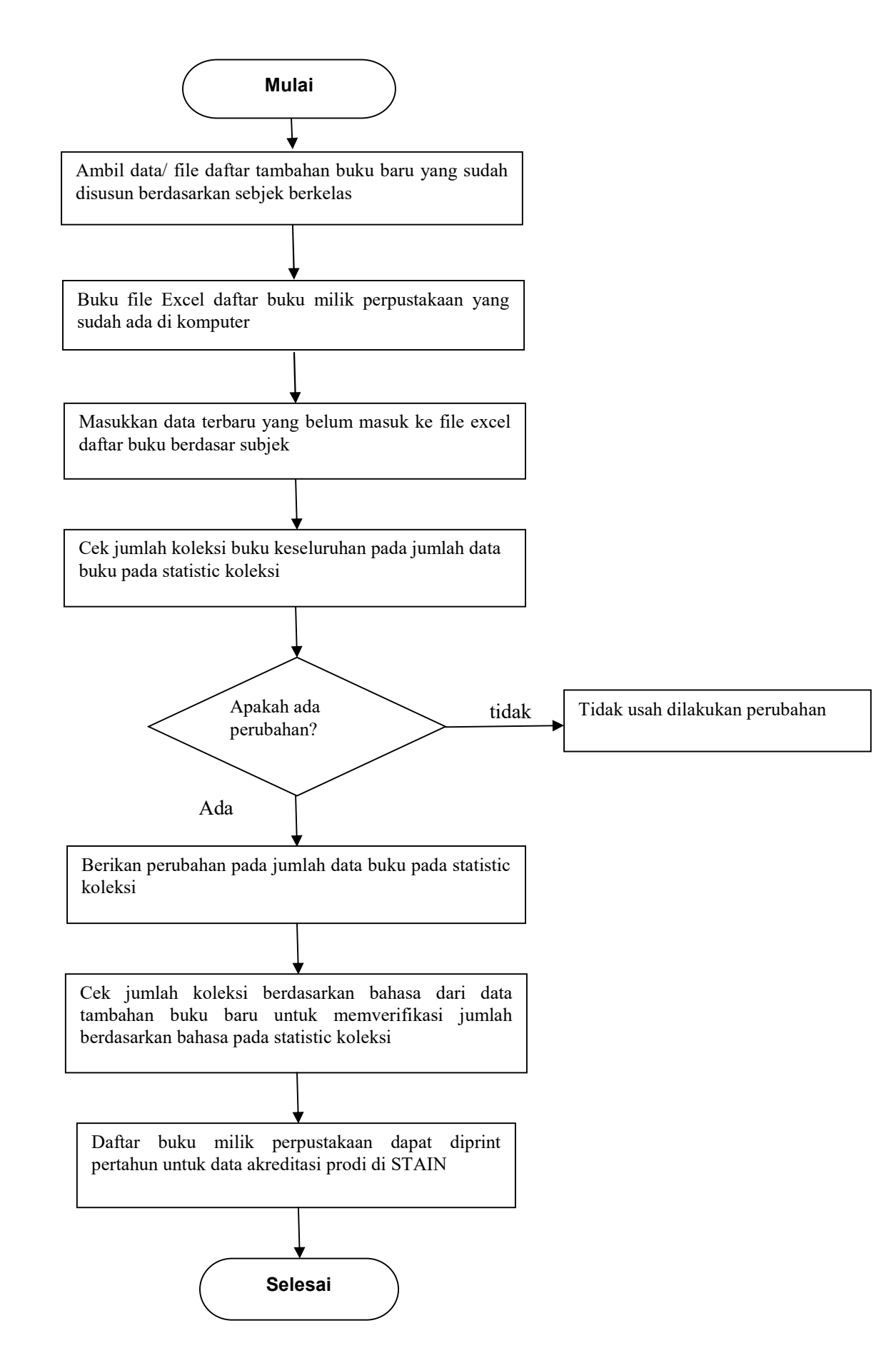

# 17. Flowchart Penyuntingan daftar bibliografi berdasarkan data di SLIMS

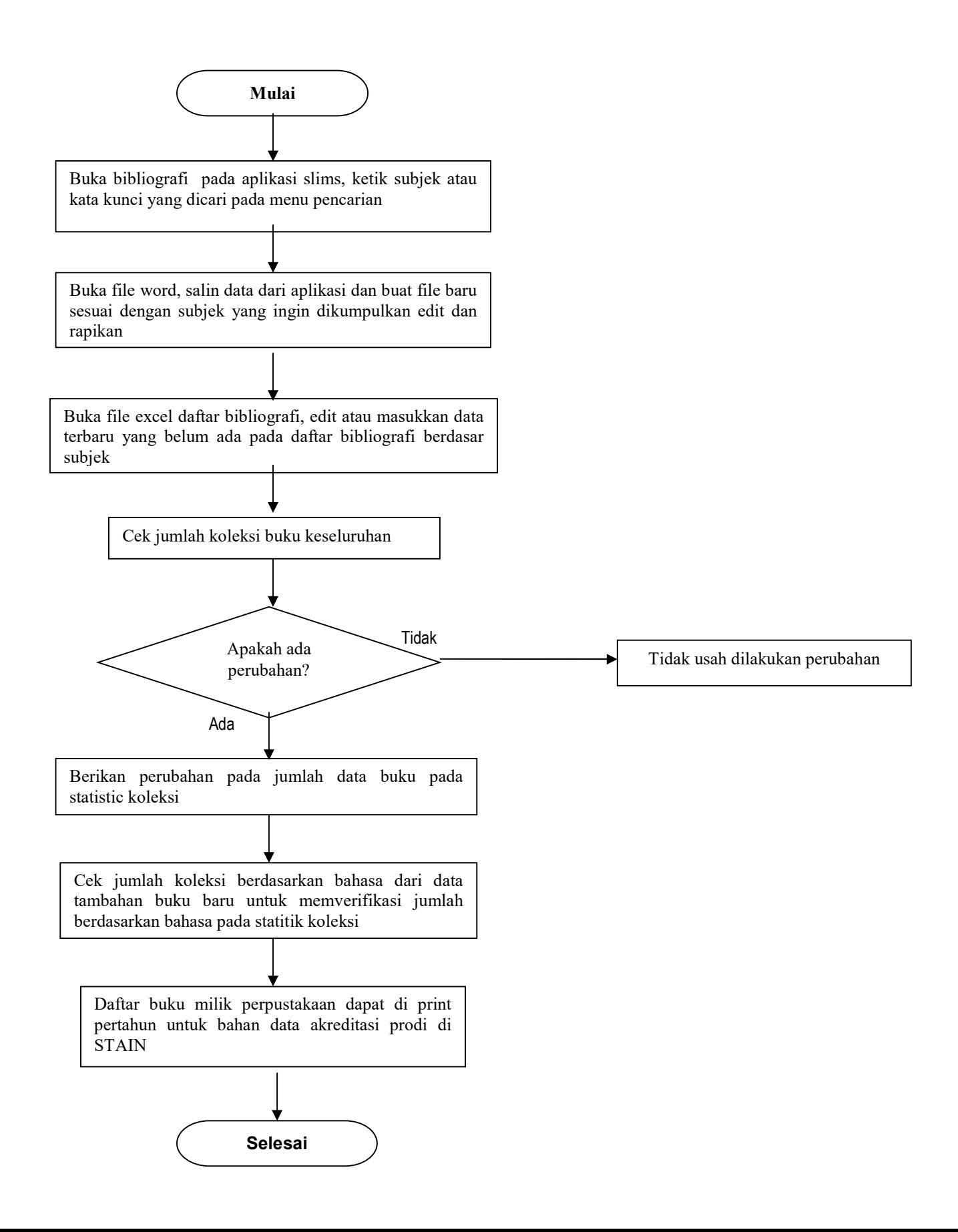

![](_page_17_Figure_1.jpeg)

# 19. Flowchart Entri data Jurnal/Majalah pada SLIMS

![](_page_18_Figure_1.jpeg)

### 20.a. Flowchart Pengindeksan Artikel Jurnal Dan Surat Kabar melalui SLIMS

![](_page_19_Figure_1.jpeg)

# 20.b. Flowchart Pengindeksan Artikel Jurnal Dan Surat Kabar melalui excel

![](_page_20_Figure_1.jpeg)

#### 21. Flowchart Inventarisasi Koleksi Karya Ilmiah

![](_page_21_Figure_1.jpeg)

# 22. Flowchart Pengolahan (Pengindeksan Dan Pemberian Perlengkapan) Koleksi Karya Ilmiah

![](_page_22_Figure_1.jpeg)

### 23. Flowchart Digitalisasi Koleksi Jurnal Atau Karya Ilmiah tercetak

![](_page_23_Figure_1.jpeg)

#### 24. Flowchart Penjilidan Koleksi Jurnal, Majalah Dan Karya Ilmiah

![](_page_24_Figure_1.jpeg)

#### 25. Flowchart Inventarisasi Koleksi Konten Digital

![](_page_25_Figure_1.jpeg)

### 26. Flowchart Mengupload Koleksi Konten Digital (CD) Ke Dalam Program Aplikasi

![](_page_26_Figure_1.jpeg)

# 27. Flowchart Pemeliharaan Dan Backup Data Konten Digital pada aplikasi GDL42 dan SLIMS

![](_page_27_Figure_1.jpeg)

#### 28. Flowchart Pendaftaran Anggota Baru (Mahasiswa)

![](_page_28_Figure_1.jpeg)

#### 29. Flowchart Pendaftaran Kembali Anggota Lama

![](_page_29_Figure_1.jpeg)

## 30. Flowchart Pendaftaran Anggota Baru (Dosen/karyawan)

![](_page_30_Figure_1.jpeg)

#### 31. Flowchart Permohonan Keterangan Bebas Pustaka

![](_page_31_Figure_1.jpeg)

#### 32. Flowchart Pelayanan Surat Masuk

![](_page_32_Figure_1.jpeg)

### 33. Flowchart Evaluasi persedian ATK dan membuat usul pengadaan ATK

![](_page_33_Figure_1.jpeg)

#### 34. Flowchart Pengelolaan Uang denda

![](_page_34_Figure_1.jpeg)

### 35. Flowchart Alur Kerja Peminjaman Buku Umum melalui Komputer

![](_page_35_Figure_1.jpeg)

#### 36. Flowchart Pengembalian buku umum melaui komputer

![](_page_36_Figure_1.jpeg)

#### 37. Flowchart perpanjangan Peminjaman Buku umum lewat komputer

![](_page_37_Figure_1.jpeg)

# 38. Flowchart Pelayanan informasi daftar anggota belum kembali buku yang dipinjam

![](_page_38_Figure_1.jpeg)

### 39. Flowchart Pelayanan buku hilang oleh peminjam

![](_page_39_Figure_1.jpeg)

### 40. Flowchart Pelayanan peminjaman koleksi buku untuk fotokopi

![](_page_40_Figure_1.jpeg)

#### 41. Flowchart Pelayanan pengembalian koleksi buku untuk fotokopi

![](_page_41_Figure_1.jpeg)

#### 42. Flowchart Pelayanan peminjaman koleksi buku untuk munaqasah

![](_page_42_Figure_1.jpeg)

#### 43. Flowchart Pelayanan pengembalian koleksi buku untuk fotokopi

![](_page_43_Figure_1.jpeg)

#### 44. Flowchart Pelayanan penelusuran informasi koleksi referen

![](_page_44_Figure_1.jpeg)

#### 45. Flowchart Kegiatan layanan shelving (penyusunan buku ke rak)

![](_page_45_Figure_1.jpeg)

#### 46. Flowchart Pelayanan Informasi Koleksi Digital (Peminjaman Tertutup)

![](_page_46_Figure_1.jpeg)

# 47. Flowchart Pelayanan Informasi Koleksi Digital (Pengembalian)

![](_page_47_Figure_1.jpeg)

### 48. Flowchart Layanan Statistik Pengunjung Manual

![](_page_48_Figure_1.jpeg)

#### 49. Flowchart Layanan Statistik Pengunjung melalui Komputer

![](_page_49_Figure_1.jpeg)

### 50. Flowchart Layanan Statistik Peminjam berdasarkan klasifikasi

![](_page_50_Figure_1.jpeg)

# 51. Flowchart Pengindeksan artikel jurnal non IAIN Palangka Raya di Excel

![](_page_51_Figure_1.jpeg)

#### 52. Flowchart Perawatan dan Pemeliharaan koleksi

![](_page_52_Figure_1.jpeg)

### 53. Flowchart Weeding / Penyiangan Koleksi

![](_page_53_Figure_1.jpeg)

### 54. Flowchart Penyuntingan data bibliografi

![](_page_54_Figure_1.jpeg)

### 55. Flowchart Penyuntingan data bibliografi

![](_page_55_Figure_1.jpeg)

# 54. Flowchart Penyuntingan data bibliografi

![](_page_56_Figure_1.jpeg)